# OpenVMS Networking Updates

Presenter : Shivaranjani Chelladurai OpenVMS Engineering

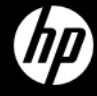

1 ©2010 Hewlett-Packard Development Company, L.P.

# AGENDA

- –HP TCP/IP Services for OpenVMS v5.7
- –NFS
- –CIFS
- –DECnet Plus
- –LAN
- $-Q$  & A

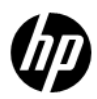

# **HP TCP/IP Services** for OpenVMS V5.7

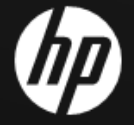

# HP TCP/IP Services V5.7

- Cluster Over IP Enablement
- Packet Processing Engine
- Stream Control Transmission Protocol
- Enhanced FTP
- LPD configurable port
- Mail Enhancements

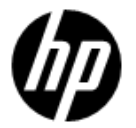

# HP TCP/IP services V5.7

Support Matrix

- •TCP/IP V5.7
	- •OpenVMS 8.4 Alpha and Integrity servers
	- •OpenVMS 8.3-1H1 Integrity server
	- •OpenVMS 8.3 Alpha
- •TCP/IP V5.7 ECO1

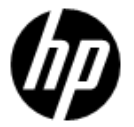

## CLUSTER OVER IP ENABLEMENT

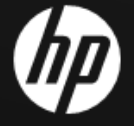

#### Why Cluster Over IP

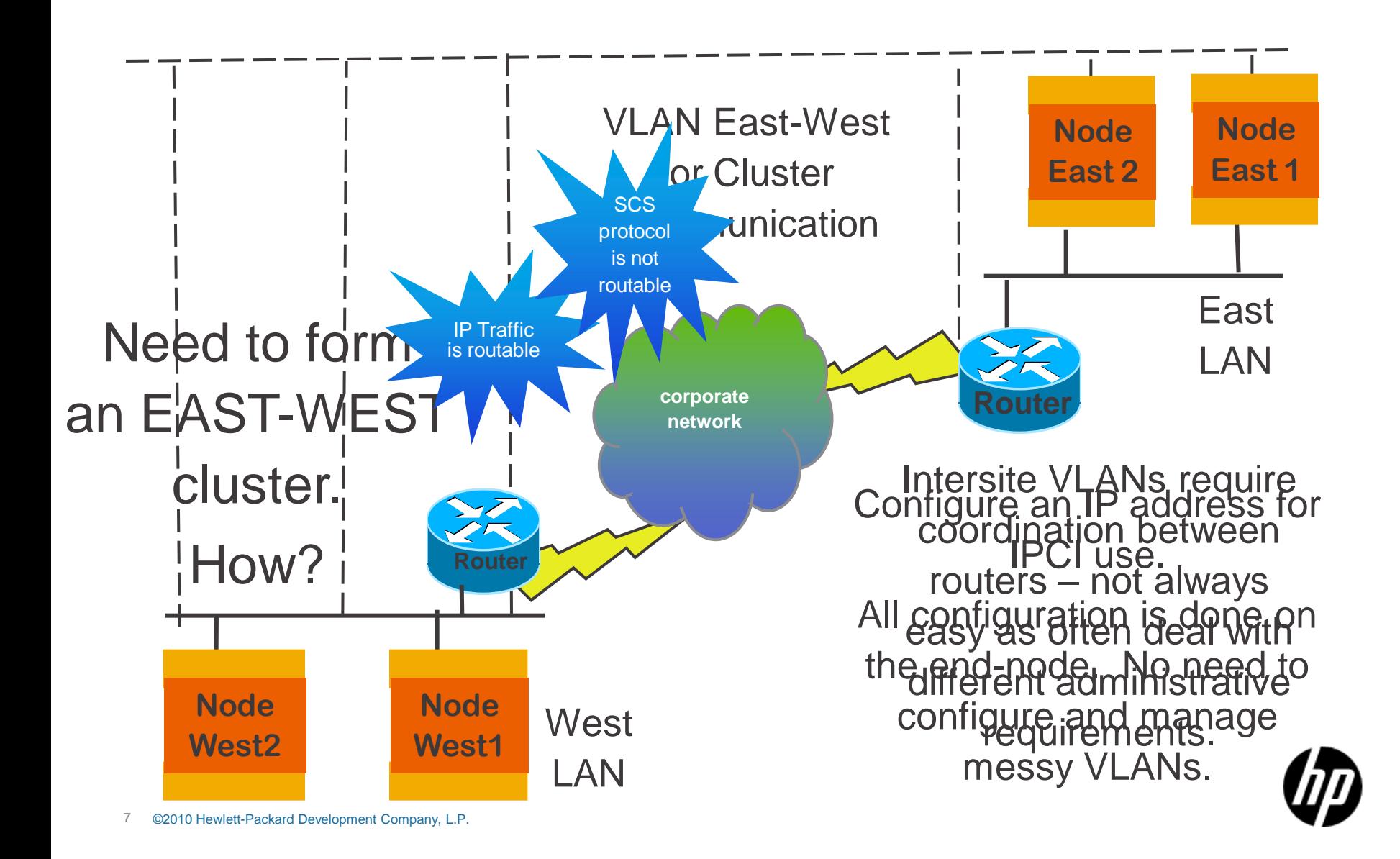

# Cluster Over IP

TCP/IP Support

Cluster Over IP aka IPCI is the ability to make use of IP for OpenVMS clusters communications

- OpenVMS V8.4 and TCP/IP V5.7
	- Initial release supports IPv4 only
	- •Requires static IP addresses and IP Unicast; optionally uses IP Multicast
	- •Coexists with LAN interconnect for Cluster communication

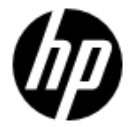

# Cluster Over IP

TCP/IP changes

- •Boot time loading and Initialization
	- –Existing boot sequence ; LAN,PE driver, TCP/IP
	- –Boot Sequence with IPCI ; LAN,TCP/IP, PE driver
	- –Ability to make use of boot time configuration information.

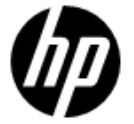

# Cluster Over IP

IPCI configuration using TCP/IP

#### •Support for IPCI addresses

- Creates sys\$system:TCPIP\$cluster.dat
- –Simple text file: do not edit manually
- –Same as any address but some special care
	- IPCI addresses are accessed early during boot
	- Hence the need for a simple text file
	- Deleting an IPCI address may cause cluster to lose quorum
	- Shutting down TCP/IP with IPCI may cause loss of quorum [http://h71000.www7.hp.com/doc/84final/4477/4477pro\\_018.ht](http://h71000.www7.hp.com/doc/84final/4477/4477pro_018.html) [ml](http://h71000.www7.hp.com/doc/84final/4477/4477pro_018.html)
- •Ability to modify permanent database of other cluster Members

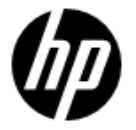

#### PPE – PACKET PROCESSING ENGINE

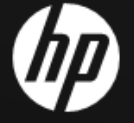

**Concepts** 

- •Dedicates a CPU for TCP/IP processing
- •Without PPE
	- –TCP/IP runs on a standard CPU
	- –CPU reaches saturation, TCP/IP may become bottleneck
- •With PPE
	- –No more sharing
	- –PPE maybe enabled/disabled dynamically
- •Modelled on the OpenVMS Dedicated Lock Manager

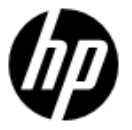

Configuration requirements

- •Software
	- –Configure "bg0" device as the only driver in the fast path device
	- –Move all other fast path drivers to other CPUs
- •TCP\$NETPPE Process
	- –Started automatically when PPE is enabled
	- –Runs at priority 63
	- –CPU dedicated to this process
	- –Hibernates when PPE is disabled

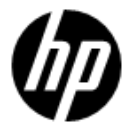

#### Example

\$ show fastpath

Fast Path preferred CPUs on TEST 1-OCT-2010 10:25:10.80 HP BL860c (1.59GHz/9.0MB) with 4 active CPUs

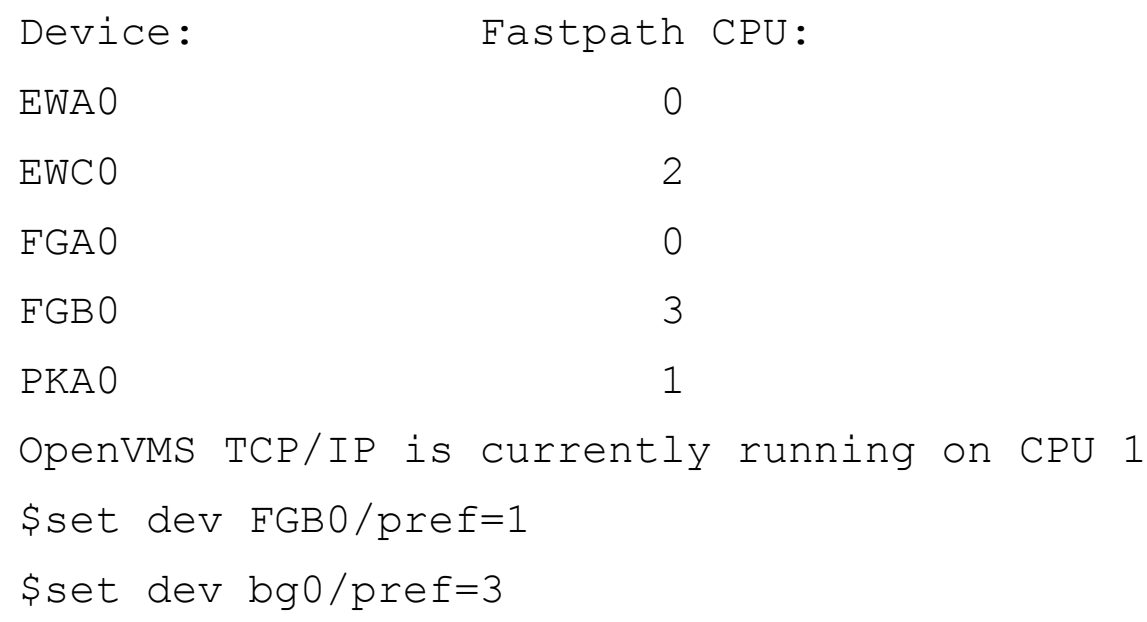

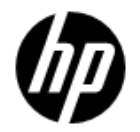

Example

\$ show fastpath Fast Path preferred CPUs on TEST 1-OCT-2010 10:27:05.64 HP BL860c (1.59GHz/9.0MB) with 4 active CPUs Device: Fastpath CPU: EWA0 0 EWC0 2 FGA0 0 FGB0 1 PKA0 1

OpenVMS TCP/IP is currently running on CPU 3

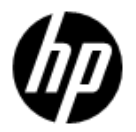

Example

# •To enable PPE dynamically

sysconfig –r inet ppe\_enable=1 ! 0 to disable sysconfig –q inet ppe\_enable

## •To enable permanently TCPIP\$ETC:SYSCONFIGTAB.DAT

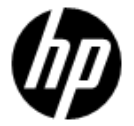

Configuration requirements

- •Requires more than one CPU
- •Will become dormant if only one CPU is active
- •Wakes up when more than one CPU is available
- •Better suited to systems with many CPUs

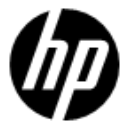

#### SCTP – STREAM **CONTROL TRANSMISSION** PROTOCOL

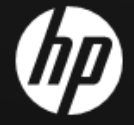

# **SCTP**

Associations and Streaming

- •Transport level (RFC 2960) protocol like TCP and UDP
- •Streams created within a single SCTP association
- •Each stream delivers data independently
- •Avoids head-of-line blocking

#### **Association**

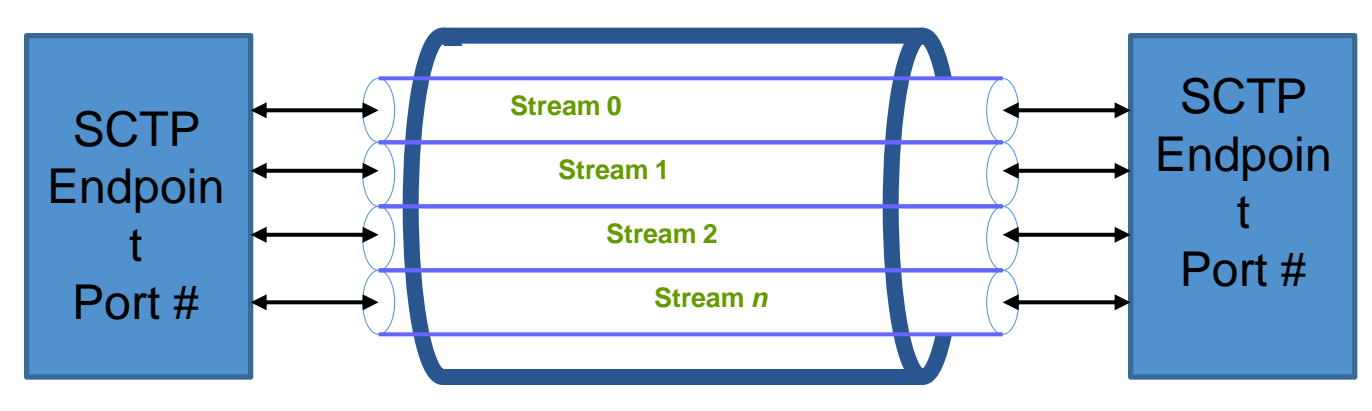

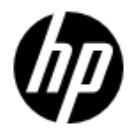

**Concepts** 

- •Talk about associations instead of connections
- •SCTP end point is a port number
- •Multiple streams per association
- •Supports multi homing per association
- •TCP provides strict byte level ordering as well as reliability: some application (e.g., HTTP) do not need both simultaneously
- •Consider loading multiple images over one TCP connection using multiple streams

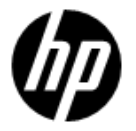

# **SCTP**

OpenVMS implementation

•Based on Free-BSD

–Well written code and mature code base

- •Compiled with TCPIP\$INTERNET\_SERVICES
- •TCP/IP V5.7 SCTP enabled by default
- •TCP/IP V5.7 ECO1 SCTP disabled by default

–Enable : SYSCONFIG –c SCTP

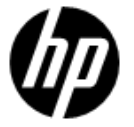

#### ENHANCED FTP

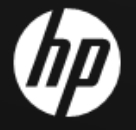

# Enhanced FTP

**Configurations** 

#### •FTP ANONYMOUS LIGHT

- Enabled via user-based logical TCPIP\$FTP\_ANONYMOUS\_LIGHT
- Restricts the user's FTP access to directories defined by TCPIP\$FTP\_ANONYMOUS\_DIRECTORY

#### •FTP Over SSL

- Compliant with RFC 4217
- FTPS is about 2.5 times faster than SFTP

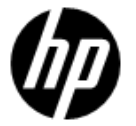

# LPD

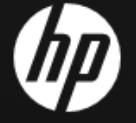

# Line Printer Driver

Configurable Port

```
• LPD default port is 515 (RFC 1179)
• TCPIP$PRINTCAP.DAT configuration file 
e.g.,Assume LPD listens on remote host:port = 
"KIRRA:2756". 
Then on the local host, add an entry to 
TCPIP$PRINTCAP.DAT
   PRINTER1: \
     :rm=kirra.hp.com: \
    :rt=2756: \
    <etc>kirra.hp.com MyHost
```
Port X

2756

LPD Receiver

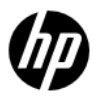

# Line Printer Driver

Secure Printing

- •In TCPIP\$PRINTCAP.DAT set ":rm=localhost:"
	- Forward port 2756 over an SSH tunnel to remote port 515, or wherever the remote print server is listening
	- \$MYHOST\$ SSH -"L"2756:localhost:515 kirra.hp.com

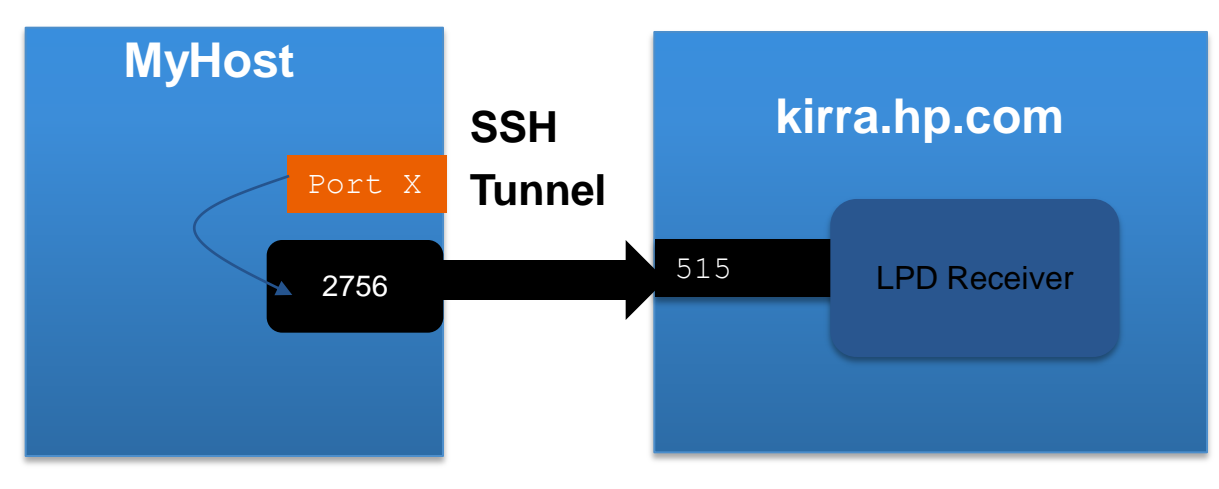

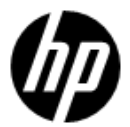

# Mail

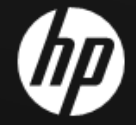

# SMTP

Changes in TCP/IP v5.7

# – Cluster-aware SMTP

- •Load balancing and high availability
- •SMTP files/folders disk visible to all nodes in the cluster.

# –TCPIP\$SMTP.CONF

- •Configuration based on logical names is obsolete
- •Roll-over tool ; TCPIP\$SMTP\_V57\_ROLLOVER.EXE

# –SMTP Persistent Receiver

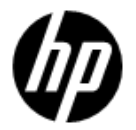

# TCPIP\$PEERNAME Utility

```
•Displays end-point information
```
- $e.9.$
- \$ peername bg1630

```
Local address: 10.11.12.13, port: 22
    Remote address: 10.11.22.210, port: 49573
$show sym TCPIP$peername*
TCPIP$PEERNAME_LOCAL_ADDRESS
"10.11.12.13 "
TCPIP$PEERNAME_LOCAL_PORT = "22"
TCPIP$PEERNAME_REMOTE_ADDRESS =
"10.11.22.210"
TCPIP$PEERNAME_REMOTE_PORT = " 49573"
```
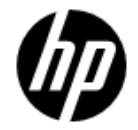

# NFS UPDATE

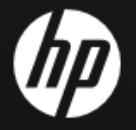

# **GIFS<br>
OPDATE**

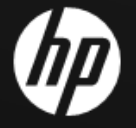

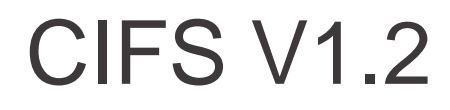

- •Improved installation and Automated Configuration and management
	- SAMBA\$CONFIG.COM , SAMBA\$MANAGE\_CIFS.COM
- •HP CIFS Server as member in Windows ADS Realm

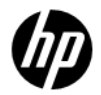

# CIFS V1.2

- Performance enhancements
	- •Storing file size in an ACE/ACL for non stream format files
	- •Utility to automatically update file length hint values for Sequential VAR and VFC files
	- •Creation of TDB files using the optimized FDL files/values
	- •Open File Caching
- ODS 2 Support
- Improved documentation

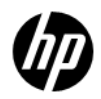

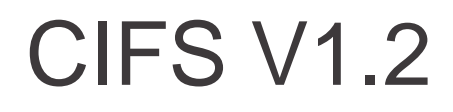

- File security improvements
- •Support for fixed and undefined format file creation
- •Support for share security migration from ASV to CIFS
- •Support for different idmap backends

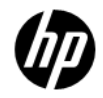

# DECnet Plus

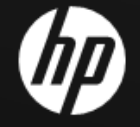

# DECnet Plus

- •DECnet/IP communication through SSH
	- Uses port forwarding feature of SSH
	- Enabled by DECNET\_IP\_PORT\_FORWARD logical
- •The latest ECO is DECnet-Plus v8.4 ECO01 for both Alpha and Itanium systems.

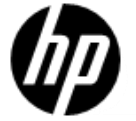

# LAN Update

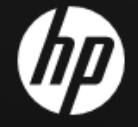

# LAN Update

# 10Gig LOM (Broadcom 57711e)

- BL860c i2/BL870c i2/Bl890c i2 server
- SYS\$EW57711.EXE driver
- Support for Flex-10 (Virtual Connect Flex-10 10Gb Ethernet Module for c-Class BladeSystem (455880- B21) and DDC (Plan to Support )

#### 10Gig Standup Cards (HP NC532m PCIe 2-Port 10GbE NIC )

- Flex-10 Capable ( Plan to support)
- SYS\$EW57711.EXE

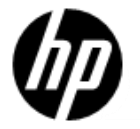

# LAN Update

#### 1Gig cards (BL860c i2/BL870c i2/Bl890c i2 )

- HP NC364m PCIe 4-Port 1GbE (Intel) SYS\$EI1000.EXE
- HP NC360m PCIe 2-Port 1GbE (Intel) SYS\$EI1000.EXE

#### HP Integrity rx2800 i2 server (OpenVMS support planned)

- Core i/o card (LOM) SYS\$EI1000.EXE
- AD221A, AD222A, AD393A SYS\$EI1000.EXE
- AD337A, AD338A, AD339A SYS\$EI1000.EXE

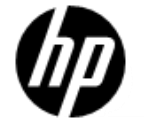

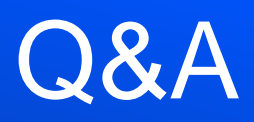

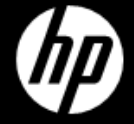